## Applied Computational Economics Lab 0 Introduction to Numerical Solutions and Coding

The University of Nottingham

## Q1 See the codes.

- Q2 See the codes.
- Q3 This is an interesting concept. Pseudo-random numbers are what a computer can generate for us. They're not really random in the sense that, conditional upon a seed, the numbers that are drawn subsequent will always be the same and appear in the same order. In the question, your  $10 \times 1$  vector in step 2 should be the same as the first  $10 \times 1$  vector you draw in step 5, (after you've re-set the seed). This is something we'll need to bear in mind later on when simulating artificial datasets.
- <span id="page-0-0"></span>Q4 See figure [1.](#page-0-0) The code main calls the function file myfun.m for this part. You'll need them both to be in the same directory for the call to work properly.

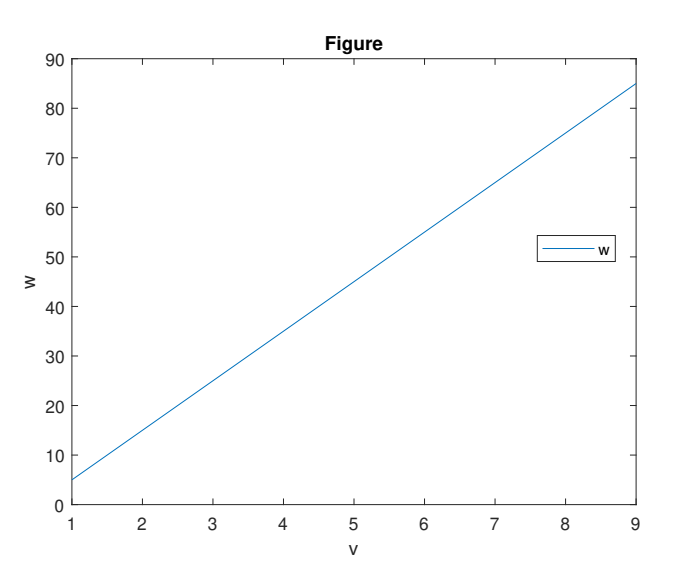

Figure 1: Figure for Q3

**Q5** The analytical solution should just be  $y(x) = \frac{x}{2}$ , giving  $f(x, y(x)) = \frac{x^2}{4}$  $rac{c^2}{4}$ . Go through the code line-by-line a few times to understand the differences here. The vectorised code is definitely

faster, but not to the degree that I was expecting before coding it up. The nested loops take 3.7 seconds versus the vectorised code that takes 2.6 seconds. Figure [2](#page-1-0) shows the numerical solutions for  $y^*(x)$  and  $f(x, y^*(x))$ .

<span id="page-1-0"></span>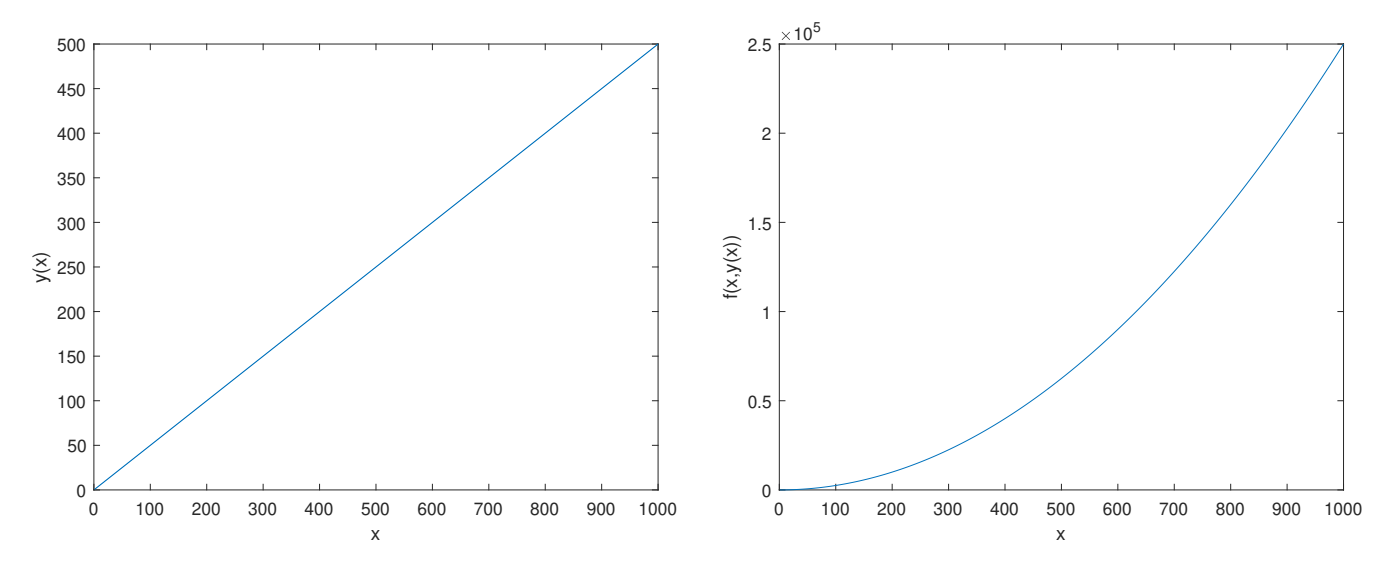

Figure 2: Numerical solutions for Q5

Let's think a little bit more about the vectorised part of the code. Again you should think about the rows of the F matrix as resembling the index value of the array  $\vec{x}$  while the columns resemble the index value of the  $y$  variable. Let's visualise what's happening symbolically on paper. To simplify the exposition let's reduce the dimensionality to  $|\vec{x}| = |\vec{y}| = 3$  and  $\vec{x} = (x_1, x_2, x_3)$  with  $\vec{y} = (y_1, y_2, y_3)$  (to make this super clear, assume that  $\vec{y} \neq \vec{x}$ ). We want to create a matrix  $X$  with each column as the vector  $\vec{x}$  as

$$
X = \left[ \begin{array}{ccc} x_1 & x_1 & x_1 \\ x_2 & x_2 & x_2 \\ x_3 & x_3 & x_3 \end{array} \right]
$$

in addition to a matrix Y where each rows is the vector  $\vec{y}$  as

$$
Y = \left[ \begin{array}{ccc} y_1 & y_2 & y_3 \\ y_1 & y_2 & y_3 \\ y_1 & y_2 & y_3 \end{array} \right].
$$

So see that x is held constant along the rows of  $X$  while  $y$  is held constant down the columns of  $Y$ . Then we can create the matrix  $F$  such that

$$
F = X. * Y - Y.2
$$
  
= 
$$
\begin{bmatrix} x_1y_1 - y_1^2 & x_1y_2 - y_2^2 & x_1y_3 - y_3^2 \ x_2y_1 - y_1^2 & x_2y_2 - y_2^2 & x_2y_3 - y_3^2 \ x_3y_1 - y_1^2 & x_3y_2 - y_2^2 & x_3y_3 - y_3^2 \end{bmatrix}.
$$

where again recall that the . (e.g.  $X \times Y$ ) stands for Matlab's element-by-element operator. The first row of  $F$  gives all three possible values of the objective function, where each option is for a different value of the y variable with  $x_1$  fixed. Thus if we select the column that yields the biggest value, we will have maximised the objective conditional on  $x_1$ . The maximising column number gives the index in the  $\vec{y}$  array. E.g. if column 3 maximises the objective, then  $y_3$  will be  $y^*(x_1)$ . Then when you want to have the grids for x and y to be the same, as we do in this problem, you can perform the above where  $Y = X'$ .